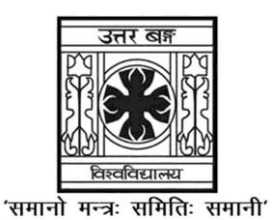

## **UNIVERSITY OF NORTH BENGAL**

B.Sc. Honours 4th Semester Examination, 2022

## **CC10-COMPUTER SCIENCE (CC-43L) (PRACTICAL)**

## **DATABASE MANAGEMENT SYSTEMS LAB**

Time Allotted: 2 Hours Full Marks: 20

*The questions are of equal value. The figures in the margin indicate full marks. All symbols are of usual significance.*

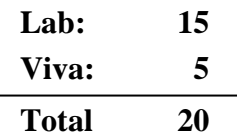

## **Answer any** *one* **question**

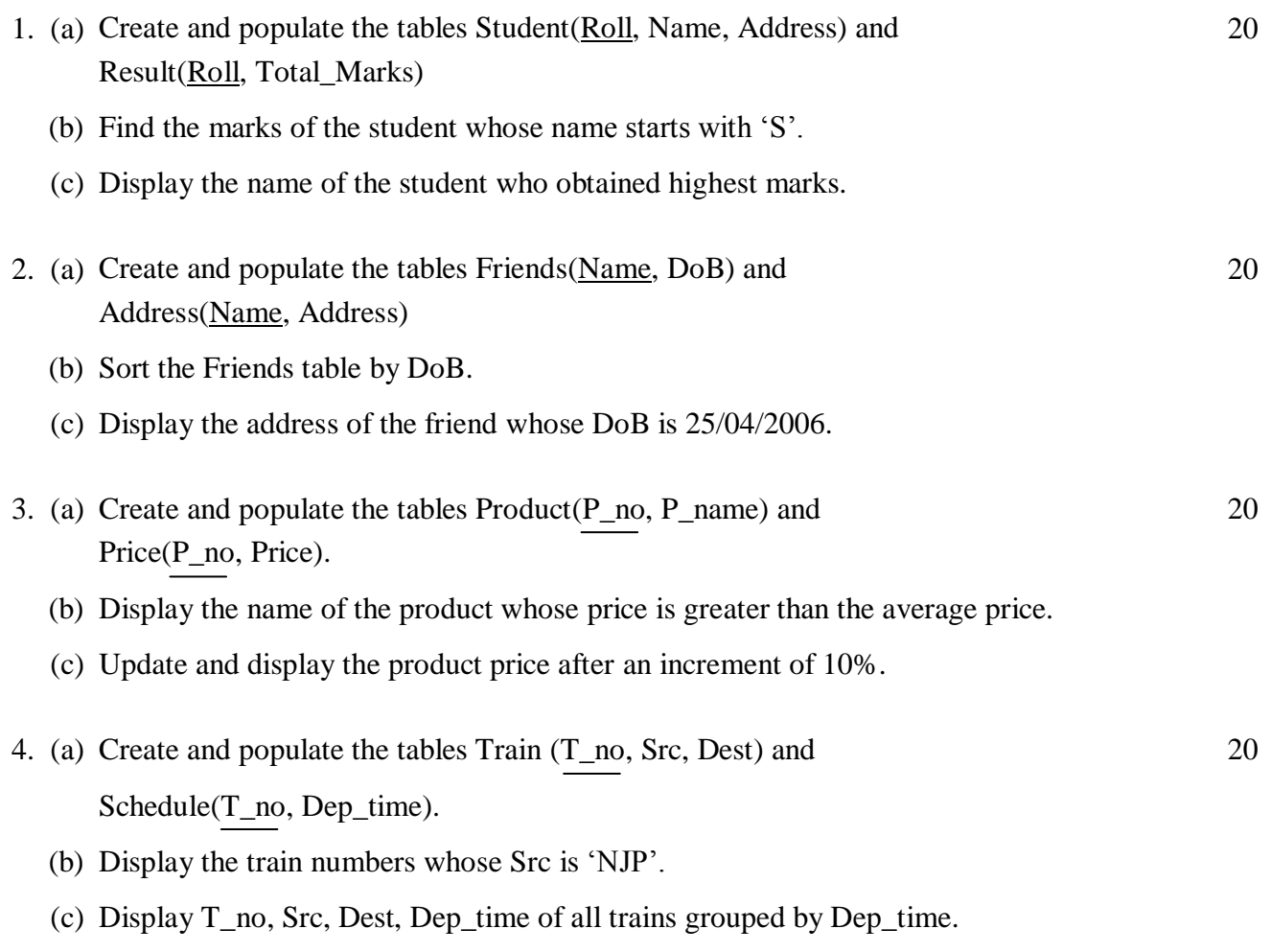

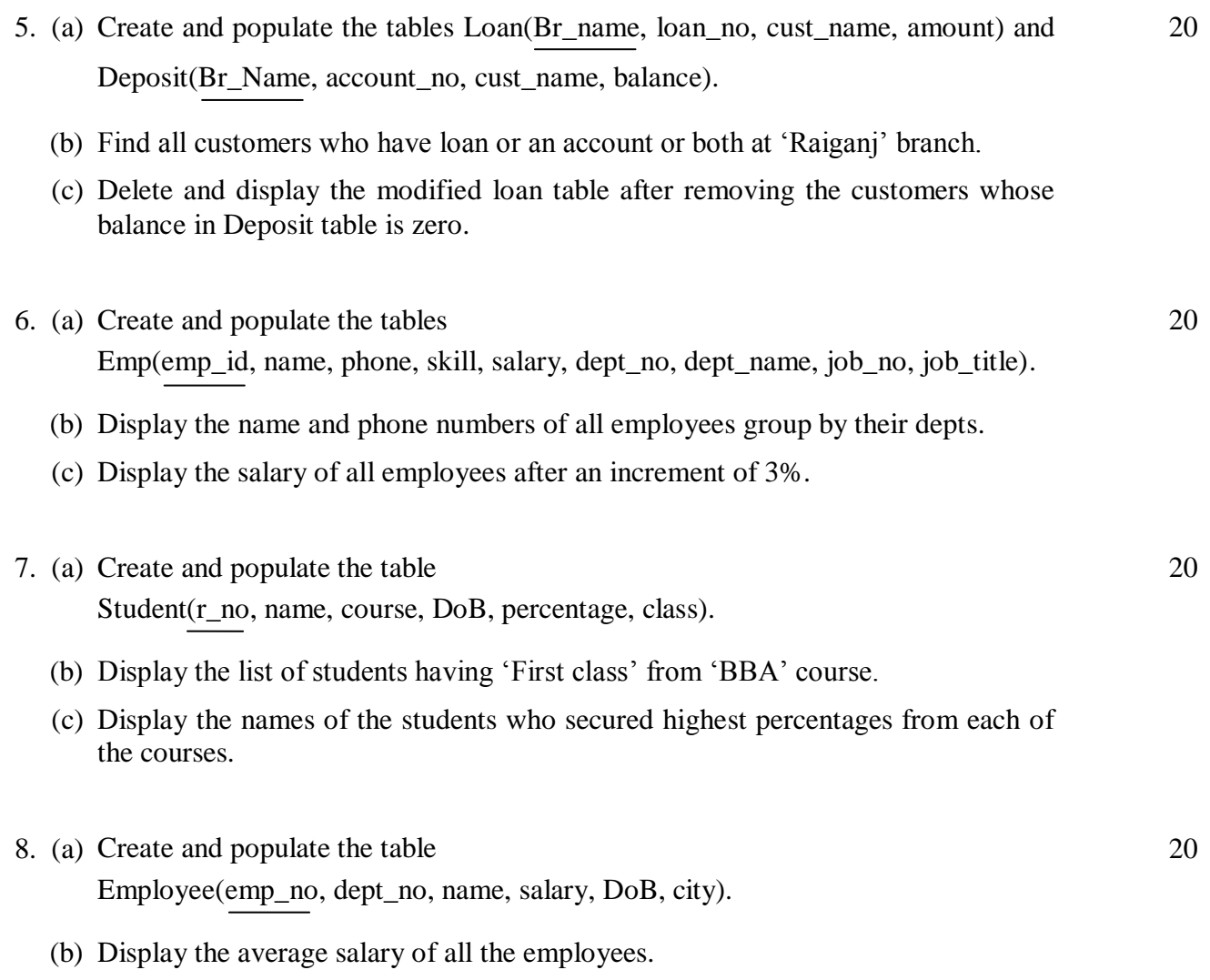

**——×——**

(c) Display the age of all the employees.